Contents lists available a[t Science-Gate](http://www.science-gate.com/)

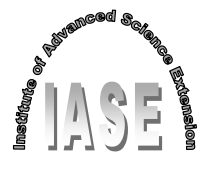

International Journal of Advanced and Applied Sciences

Journal homepage[: http://www.science-gate.com/IJAAS.html](http://www.science-gate.com/IJAAS.html)

# **ITAE criterion based controller for buck converter**

Farzin Asadi [1,](#page-0-0)[\\*,](#page-0-1) Nurettin Abut [2](#page-0-0)

<span id="page-0-0"></span>*<sup>1</sup>Engineering Department, Faculty of Mechatronics Engineering, Kocaeli University, Kocaeli, Turkey <sup>2</sup>Engineering Department, Faculty of Electrical Engineering, Kocaeli University, Kocaeli, Turkey* 

#### ARTICLE INFO ABSTRACT

*Article history:* Received 29 August 2016 Received in revised form 10 November 2016 Accepted 20 November 2016 *Keywords:* Buck converter Close loop control State space averaging Type 2 error amplifier

DC-DC converters are an important class of power converters. Output voltage is subject of change due to various factors such as converter input voltage change, load change and losses in circuit elements. In order to obtain a constant output voltage, a controller must be added to the converter. In this paper, problem of designing controller for Buck converter in presence of circuit none idealities such as: switch resistance, inductor and capacitor series resistance, diode voltage drop and load current variations is solved. To do this, using State Space Averaging (SSA), small signal model of converter is obtained. In the next step, a controller is designed based on Integral of Time multiplied by Absolute Error (ITAE) performance index. Controller performance is tested with the aid of simulation for different scenarios.

© 2017 The Authors. Published by IASE. This is an open access article under the CC BY-NC-ND license [\(http://creativecommons.org/licenses/by-nc-nd/4.0/\)](http://creativecommons.org/licenses/by-nc-nd/4.0/).

## **1. Introduction**

A DC-DC converter is an electronic circuit that converts a source of direct current (DC) from one voltage level to another voltage level efficiently; power level range from a few Watts up to kilo Watts.

Although using transformer for level conversion is possible in presence of AC voltages, it cannot be used for DC voltage level conversion due to fixed flux that DC voltages produce [\(Chapman,](#page-7-0) 2012).

Based on input-output relationship of DC-DC converters 3 type of converter is possible:

- 1. Buck converter: Voutput < Vinput
- 2. Boost converter: Voutput > Vinput
- 3. Buck-Boost converter: Either  $V_{\text{output}} < V_{\text{input}}$  or Voutput>Vinput

Practical converters use switching techniques. Switching conversion is more power efficient (often 75% to 98%) than linear voltage regulation.

Energy taken from input source is stored temporarily in the form of magnetic field (of inductors or transformers) or electric field (of capacitors) and is released to output at different voltage.

<span id="page-0-1"></span>\* Corresponding Author.

<u>.</u>

Email Address[: farzin.asadi@kocaeli.edu.tr](mailto:farzin.asadi@kocaeli.edu.tr) (F. Asadi) <https://doi.org/10.21833/ijaas.2017.01.003>

2313-626X/© 2017 The Authors. Published by IASE. This is an open access article under the CC BY-NC-ND license [\(http://creativecommons.org/licenses/by-nc-nd/4.0/\)](http://creativecommons.org/licenses/by-nc-nd/4.0/)

Today, control plays an important role in DC-DC converter systems. Most DC-DC converter circuits regulate the output voltage, too. [Fig. 1](#page-0-2) shows anatomy of a Buck converter. Where rS, rL and rC are input source resistance, inductor series resistance and capacitor series resistance respectively.

CrossMark

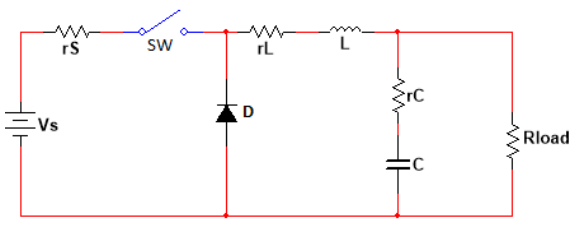

**Fig. 1:** Buck converter circuit

<span id="page-0-2"></span>Switch S is closed for time length of D×T and is open for time length  $(1-D)$ ×T.D is duty cycle and T is period of one switching cycle. If we neglect the rS, rL and rC, i.e. rS=rL=rC=0, then in the steady state condition input-output relation is as in Eq. 1 [\(Hart,](#page-7-0)  [2010; Mohan et al., 2002\)](#page-7-0):

$$
V_o = D.Vs \tag{1}
$$

Buck converter can works in 2 modes:

Continuous Conduction Mode (CCM): Inductor current  $(I_L)$  is greater than zero during each switching cycle.

Discontinuous Conduction Mode (DCM): Inductor current goes to zero during part of the switching cycle.

## **2. Buck converter dynamic model**

In order to design a controller for the Buck circuit mentioned before, a dynamic model must be extracted.

There are two methods which can be used to find the small signal dynamic model of a converter. These methods are:

1. Circuit averaging,

 $\overline{\mathcal{L}}$  $\mathsf{I}$  $\mathbf{I}$  $\overline{1}$  $\frac{d}{dt} \left( \frac{i_L}{v_c} \right)$ 

 $\begin{bmatrix} v_L \\ v_C \end{bmatrix}$  $=$ 

 $r_s+r_{SW}+r_L+r_C$ 

 $v_O = [r_C \quad 1] \times \begin{bmatrix} i_L \\ n_C \end{bmatrix}$ 

 $\frac{1}{L}$   $-\frac{1}{L}$  $\begin{array}{ccc} L & & L \\ 1 & & 0 \end{array}$  $\frac{1}{c}$  0

2. State space averaging (SSA).

State Space Averaging is used here. Switch SW in [Fig. 1,](#page-0-2) can be either on or off. [Figs. 2](#page-1-0) and [3](#page-1-1) shows the circuit when SW is on and off respectively.

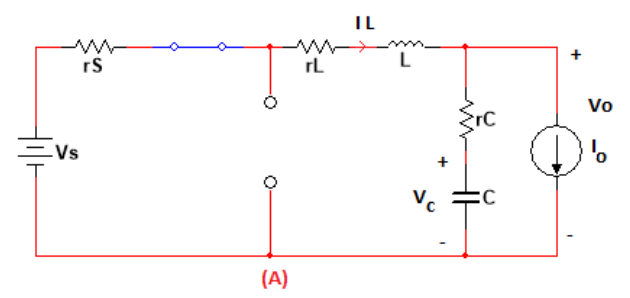

<span id="page-1-0"></span>**Fig. 2:** Circuit for SW=on .Diode is reverse biased

 $\mathbf{x} \begin{bmatrix} i_L \\ i_L \end{bmatrix}$  $\begin{bmatrix} v_L \\ v_C \end{bmatrix}$  +

 $\begin{bmatrix} v_L \\ v_C \end{bmatrix} + \begin{bmatrix} -r_C & 0 & 0 \end{bmatrix} \times$ 

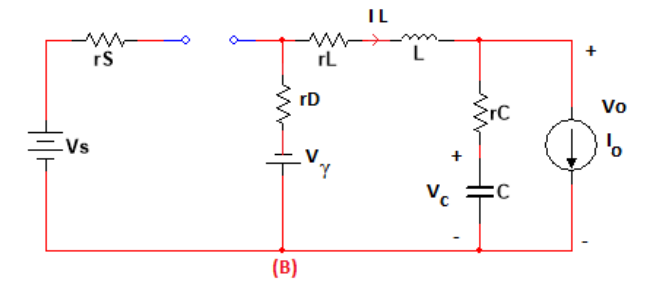

<span id="page-1-1"></span>**Fig. 3:** Circuit for SW=off .Diode is forward biased

As shown in [Figs. 2](#page-1-0) and [3,](#page-1-1) load resistor is replaced with a current source Io. This replacement let us to study effect of load variation on the close loop response.  $V_y$  and rD shows diode voltage drop and diode series resistance respectively. When switch is closed, state space equation is Eq. 2. When switch is opened, state space equation is Eq. 3. Eq. 2, is valid for an interval of length D×T and Eq. 3, is valid for an interval of length (1-D)×T. Averaging can be used in order to combine the two equations into one.

Process of averaging is nothing more than multiplying Eq. 2 and 3 by d and 1-d respectively and adding corresponding sides of equations together. It is important to note that  $d = D + \overline{d}$ , where D is steady state duty ratio and  $\bar{d}$  is small signal variation of duty ratio.

$$
(2)
$$

$$
\begin{cases}\n\frac{d}{dt}\left(\begin{bmatrix} i_L \\ v_C \end{bmatrix}\right) = \begin{bmatrix} \frac{r_L + r_D + r_C}{L} & -\frac{1}{L} \\ \frac{1}{C} & 0 \end{bmatrix} \times \begin{bmatrix} i_L \\ v_C \end{bmatrix} + \begin{bmatrix} r_C & 0 & -\frac{1}{L} \\ -\frac{1}{C} & 0 & 0 \end{bmatrix} \times \begin{bmatrix} i_o \\ v_S \\ v_V \end{bmatrix} \\
v_O = \begin{bmatrix} r_C & 1 \end{bmatrix} \times \begin{bmatrix} i_L \\ v_C \end{bmatrix} + \begin{bmatrix} -r_C & 0 & 0 \end{bmatrix} \times \begin{bmatrix} i_o \\ v_S \\ v_V \end{bmatrix}\n\end{cases}\n\tag{3}
$$

 $r_{\frac{c}{L}}$ 1  $\frac{1}{L}$  0

 $\vert \times \vert$  $i_{o}$  $v_{S}$  $v_\gamma$ ]

}  $\mathbf{I}$  $\mathbf{I}$  $\mathbf{I}$  $\mathbf{I}$ 

 $i_{o}$  $v_{S}$  $v_{\gamma}$ ]

 $-\frac{1}{c}$  $\frac{1}{c}$  0 0

It is a standard notation in control theory to show states variables with "x", control input with "u" and output variables with "y". Based on this notation we obtain Eq. 4. State, control input and output is replaced with their corresponding large signal and small signal components (Eq. 5). In steady state, d  $\frac{d}{dt}(X) = 0$ . This can be used to find steady state values of  $I_L$  and  $V_C$ . So, small signal model can be written as Eq. 6.

$$
d \times \begin{cases} \frac{d}{dt}(x) = A_1 \cdot x + B_1 \cdot u \\ y = C_1 \cdot x + D_1 \cdot u \end{cases} \qquad (1 - d) \times \begin{cases} \frac{d}{dt}(x) = A_2 \cdot x + B_2 \cdot u \\ y = C_1 \cdot x + D_1 \cdot u \end{cases} \tag{4}
$$

$$
\begin{cases} \frac{d}{dt}(X+\bar{x}) = A_1D + A_1\bar{d} + A_2(1-D) - A_2\bar{d}(X+\bar{x}) + B_1D + B_1\bar{d} + B_2(1-D) - B_2\bar{d}(U+\bar{u})\\ Y+y = C_1D + C_1\bar{d} + C_2(1-D) - C_2\bar{d}(X+\bar{x}) + D_1D + D_1\bar{d} + D_2(1-D) - D_2\bar{d}(U+\bar{u}) \end{cases}
$$
(5)

$$
\begin{cases} \frac{d}{dt}(\bar{x}) = A_1 D + A_2 (1 - D)\bar{x} + (B_1 D + B_2 (1 - D)(A_1 - A_2)X + (B_1 - B_2)U \times \left[\frac{\bar{u}}{d}\right] \\ \bar{y} = C_1 D + C_2 (1 - D)\bar{x} + (D_1 D + D_2 (1 - D)(C_1 - C_2)X + (D_1 - D_2)U \times \left[\frac{\bar{u}}{d}\right] \end{cases}
$$
(6)

In this paper, a Buck converter with the following parameters is considered:

 $Vs = 50 v$  $rS = 1 \Omega$  $rSW = 100 \, m\Omega$  $D = 0.4$  $Vv = 0.8 v$  $rD = 1$  m $\Omega$  $L = 400 \mu H$  $rL = 20 \text{ mA}$  $C = 100 \mu H$  $rC = 50$  m $\Omega$  $f_{switching} = 20 \, KHz$ 

Extraction of transfer functions from equation 6 by hand is cumbersome to some extent. So a Matlab® program is written to do the job as follows:

*%%circuit parameters Vs=50; rs=1; D=.4; L=400e-6; rl=20e-3; C=100e-6; rc=50e-3; rsw=100e-3; Vg=.8; rd=1e-3; f=20e3; R=20; Io=1; T=1/f; %%model for 0<t<DT A1=(-(rs+rsw+rl+rc)/L -1/L;1/C 0); B1=(rc/L 1/L 0;-1/C 0 0); C1=(rc 1); 1=(-rc 0 0); %model for DT<t<T A2=(-(rl+rd+rc)/L -1/L;1/C 0); 25 B2=(rc/L 0 -1/L;-1/C 0 0); C2=(rc 1); D2=(-rc 0 0); %%averaging U=(Io;Vs;Vg); X=-inv(D\*A1+(1-D)\*A2)\*((D\*B1+(1-325D)\*B2)\*U); %X is Steady state inductor current(IL) and capacitor voltage(Vc) A=D\*A1+(1-D)\*A2; B=(D\*B1+(1-D)\*B2 (A1-A2)\*X+(B1-385B2)\*U); C=(D\*C1+(1-D)\*C2); DD=(D\*D1+(1-D)\*D2 (C1-C2)\*X+(D1- D2)\*U);%DD is used as a symbol %for State space D matrix to %avoid confusion with Duty ratio %of converter(D) 46 sys=ss(A,B,C,DD); tf(sys) bode(sys)*

Running the code, gives the following results shown in [Fig. 4.](#page-2-0)

$$
X = \begin{bmatrix} 1 \\ 19.0594 \end{bmatrix} \quad U = \begin{bmatrix} 1 \\ 50 \\ 0.8 \end{bmatrix}
$$

$$
\frac{\tilde{v}_o(s)}{\tilde{v}_o(s)} = \frac{-.05 \times s^2 - 1.006 \times 10^4 \times s - 1.151 \times 10^7}{s^2 + 1.377 \times s + 1.25 \times 10^7}
$$

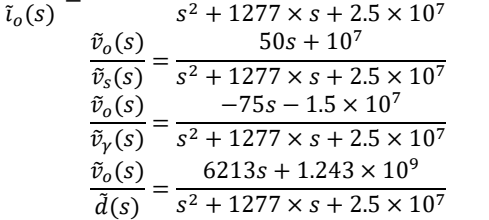

### **Fig. 4:** Result of running the code

<span id="page-2-0"></span>Using output voltage equation for the ideal converter (i.e.  $rS=rSW=V\gamma=rD=rL=rC=0$ ), we expect output voltage and output ripple to be Eqs. 7 and 8 [\(Hart, 2010; Mohan et al., 2002\)](#page-7-0):

$$
V_0 = D \times V_S = 0.4 \times 50 = 20
$$
  
\n
$$
\Delta V_0 = \begin{bmatrix} 1-D & - & 0.6 \\ 0 & - & 0.6 \\ 0 & 0 & 0.7 \end{bmatrix}
$$

$$
\frac{dV_0}{V_0} = \frac{1 - D}{8 \times L \times C \times f^2} = \frac{0.6}{8 \times 400 \mu \times 100 \mu \times (20k)^2} = 4.69 \times 10^{-3}
$$
\n
$$
\Delta V_0 = V_0 \times 4.69 \times 10^{-3} = 234.5 \, \text{mV}
$$
\n(8)

Although, above formulas are not correct for the non-ideal converter (i.e. a converter with non-ideal components), it give us some idea.

Steady state inductor current and capacitor voltage can be calculated by equating large signal steady state portion of state equation to zero, i.e.  $\frac{d}{dt}(X) = 0$ . This is done in line 30-32 of Matlab<sup>®</sup> code. After running code we get X=(1 19.0594) T.

[Fig. 5](#page-3-0) shows simulation diagram of circuit without controller in Matlab®. Load is a 1A current source.

Inductor current and capacitor voltage are as shown in [Figs. 6](#page-3-1) an[d 8](#page-3-2) respectively.

[Fig. 7](#page-3-3) shows inductor current in steady state. As seen in [Fig. 7](#page-3-3) minimum of current is about 0.2 A, so converter is in Continues Conduction Mode (CCM). Capacitor ripple voltage is as shown in [Fig. 9.](#page-3-4)

## **3. Controller design**

Small signal model of converter is extracted in equation in [Fig. 4.](#page-2-0) Here we need a controller which changes duty ratio in order to set the output voltage. Variable under control is load voltage and control input is duty ratio.

In order to obtain pulses for switch, controller output signal must be converted into a train of on off pulses. This job can be done with the aid of Pulse Width Modulation (PWM) technique. PWM techniques are beyond the scope of this paper. An interested reader is can refer to [Hart \(2010\),](#page-7-0) Mohan et al. (2002), and [Ericson and Maksimovic \(1997\).](#page-7-0)

Where Vp is triangular reference amplitude. If Vp= 1 then its transfer function reduces to  $\frac{1}{1}$  = 1 and has no effect on the overall open loop transfer function. Here it is assumed Vp= 1. Converter small signal transfer function is Eq. 9.

$$
\frac{\bar{v}_0}{\bar{d}} = \frac{6213s + 1.243 \times 10^9}{s^2 + 1277s + 2.5 \times 10^7}
$$
(9)

PWM block transfer function is  $\frac{1}{v_p}$ Pole-Zero diagram of Eq. 9 is drawn in [Fig. 10.](#page-4-0)

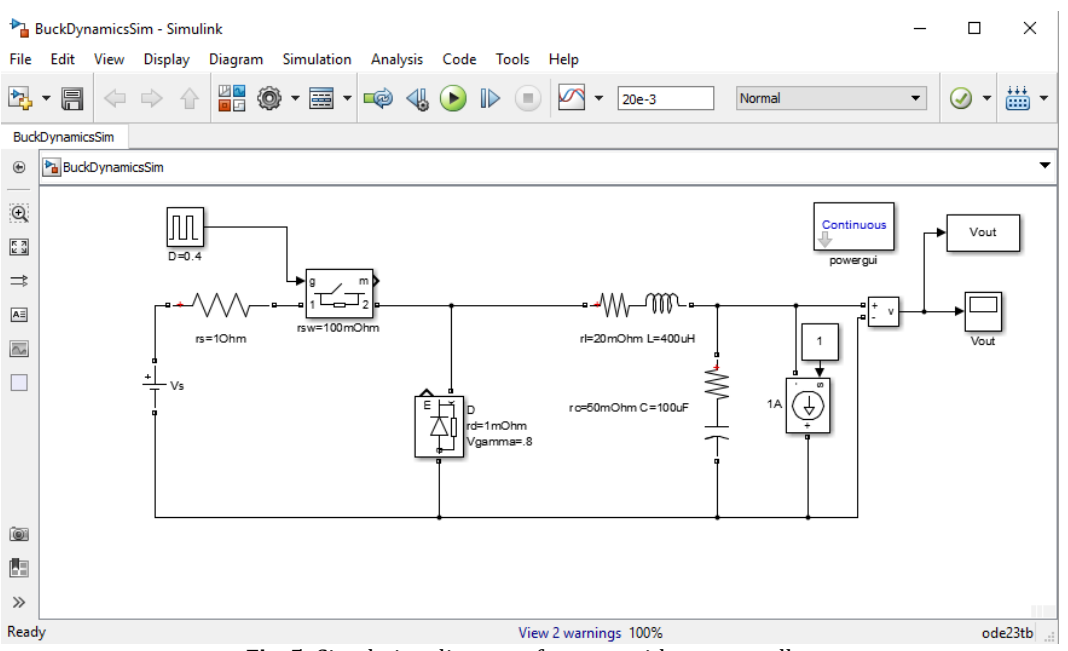

**Fig. 5:** Simulation diagram of system without controller

<span id="page-3-0"></span>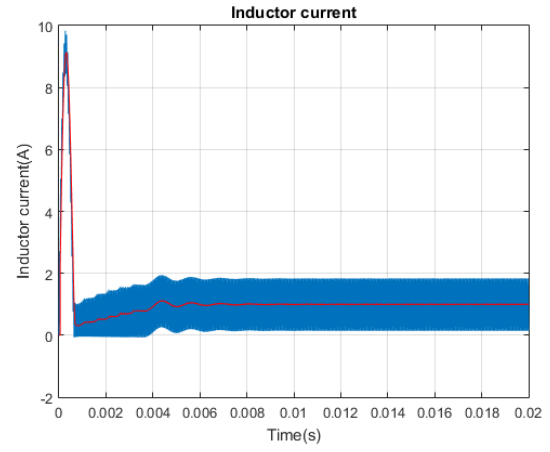

<span id="page-3-1"></span>**Fig. 6:** Inductor instantaneous current (blue) and average current (red).Average current goes toward 1A

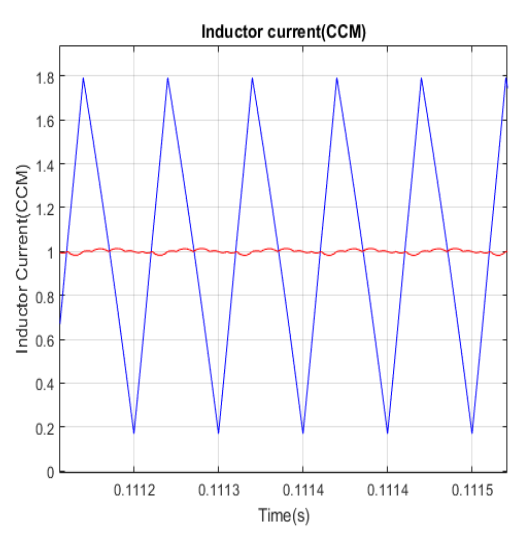

<span id="page-3-3"></span>Fig. 7: Inductor current in steady state. I<sub>L(max)</sub>=1.793 A and  $I_{L(min)} = 0.185 A$ 

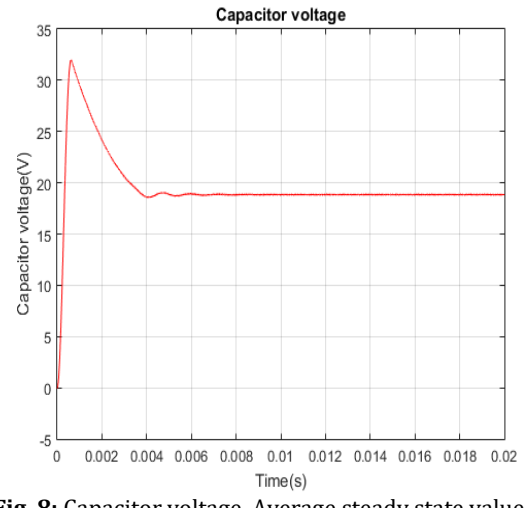

<span id="page-3-2"></span>**Fig. 8:** Capacitor voltage. Average steady state value is 18.85 v

<span id="page-3-4"></span>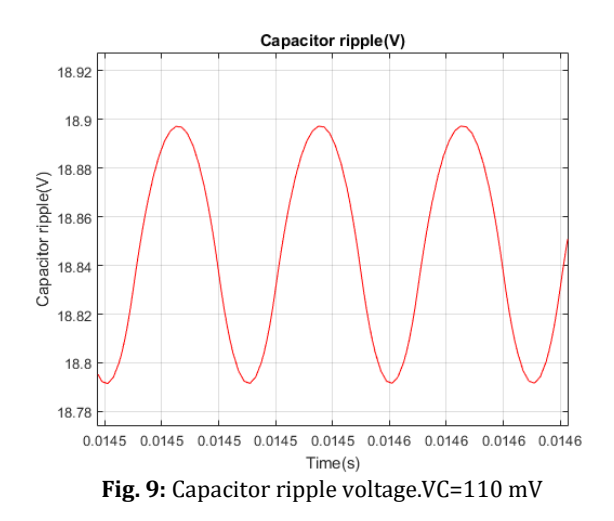

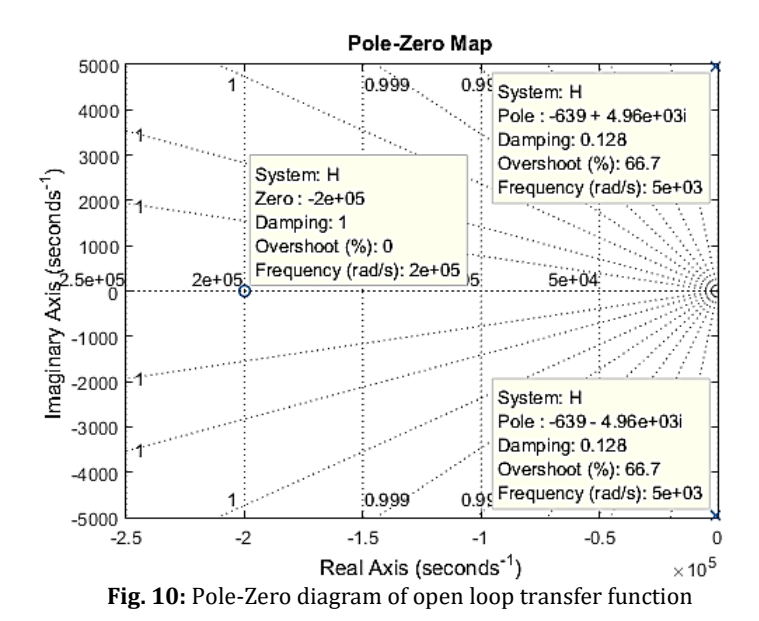

<span id="page-4-0"></span>Transfer function has a zero at  $-2\times10^5$  and poles at  $-638.5 \pm 4959.1j$  Cross over frequency and phase margin [\(Dorf and Bishop, 2001\)](#page-7-0) of this transfer

function is  $3.59 \times 10^4 \frac{rad}{a}$  $\frac{du}{s}$  = 5.714*KHz* and 12.2°, respectively. Frequency response is shown below in [Fig. 11.](#page-4-1)

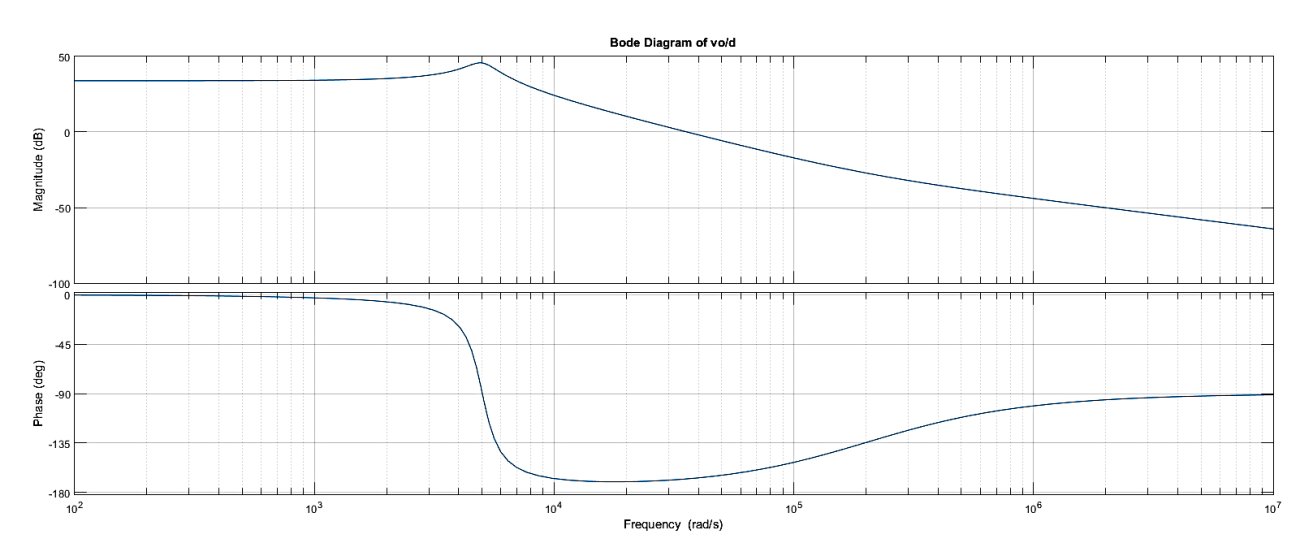

**Fig. 11:** Frequency response of open loop transfer function of Eq. 9

 $\overline{\phantom{a}}$ 

<span id="page-4-1"></span>A common controller for Buck converter is type 2 error amplifier, shown in [Fig. 12.](#page-4-2)

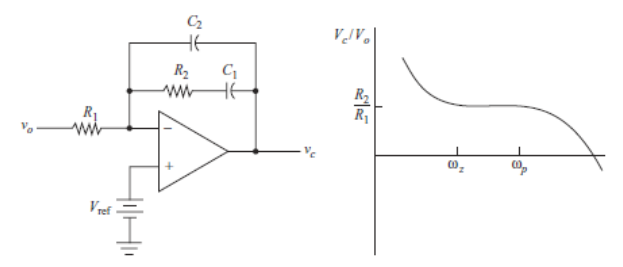

<span id="page-4-2"></span>**Fig. 12:** Type 2 error amplilifier and its frequency response.

Type 2 error amplifier has the following small signal transfer function (Eq. 10):

$$
\frac{v_c}{v_o} = -\frac{s + \frac{1}{R_2 C_2}}{R_1 C_2 s \left(s + \frac{C_1 + C_2}{R_2 C_1 C_2}\right)} = -\frac{s + \omega_p}{R_1 C_2 s (s + \omega_p)}
$$
(10)

In order to find values of  $R_1$ ,  $R_2$ ,  $C_1$ ,  $C_2$  a design methology based on phase margin can be used.

An interested reader is referred to [Dorf and](#page-7-0)  [Bishop \(2001\)](#page-7-0) and Hart [\(2010\)](#page-7-0) in order to learn the method.

Here, a method based on optimal control theory is used to find controller parameters.

[Fig. 13](#page-5-0) shows overall configuration of close loop system.

First of all, close loop transfer function must be extracted. General form of a feedback control system is shown i[n Fig. 14.](#page-5-1)

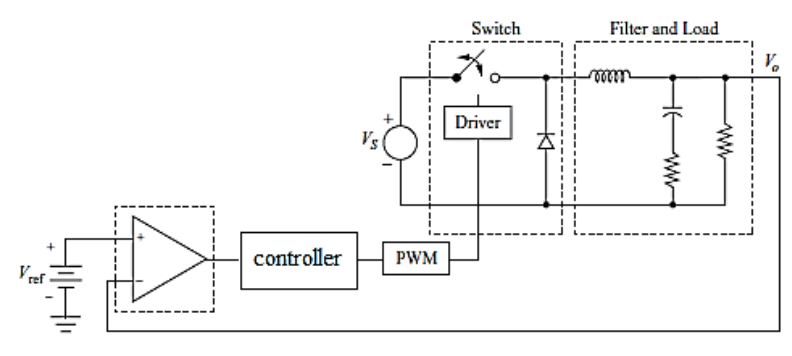

**Fig. 13:** Close loop system configuration

<span id="page-5-0"></span>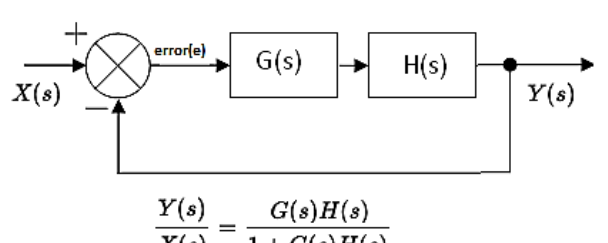

<span id="page-5-1"></span> $\overline{X(s)}$  $1+G(s)H(s)$ **Fig. 14:** General feedback control system and its close loop transfer function

In [Fig. 14,](#page-5-1)  $G(s)$  and  $H(s)$  shows controller transfer function(Type 2 error amplifier) and plant transfer function (Buck converter dynamics) respectively. So,

$$
G(s) = \frac{s + \omega_z}{R_1 C_2 s (s + \omega_p)} = \frac{s + \omega_z}{\alpha C_2 s (s + \omega_p)}
$$

and

$$
H(s) = \frac{\bar{v}_0}{\bar{d}} = \frac{6213s + 1.243 \times 10^9}{s^2 + 1277s + 2.5 \times 10^7}.
$$

Negative sign of Eq. 10 is put in the summing point so G(s) is positive part of Eq. 10. Assume that

$$
B(s) = 6213s + 1.243 \times 10^9
$$

and

$$
A(s) = s^2 + 1277s + 2.5 \times 10^7.
$$

So close loop transfer function is Eq. 11.

$$
H_{close-loop} = \frac{B(s) \times a \times (s + \omega_z)}{A(s) \times (s + p) + B(s) \times a \times (s + z)}
$$
(11)

Close loop characteristic equation, i.e. denominator of Eq. 11, is Eq. 12.

 $s^4 + (1000 + \omega_p)s^3 + (1000\omega_p + 6250\alpha)s^2 +$  $(2.5 \times 10^7 + 6250 \times \alpha \times \omega_z + 1.25 \times 10^9 \times \alpha) s + (2.5 \times$  $10^7 \omega p + 1.25 \times 10^9 \times \alpha \times \omega_z$ (12)

Roots of Eq. 12 gives close loop poles. Design parameters are:  $\omega_z$ ,  $\omega_p$  and  $\alpha$ .

A performance index is a quantitative measure of the performance of a system and is choose so that emphasis is given to the important system specifications (Dorf and [Bishop, 2001\)](#page-7-0).

Various performance indexes can be defined. Some of them are: Integral of square error (ISE), Integral of the absolute magnitude of the error (IAE) and Integral of Time multiplied by Absolute Error (ITAE). An interested reader is referred to [Dorf and](#page-7-0)  Bishop [\(2001\)](#page-7-0) in order to gather more information about this performance indexes.

In order to minimize ITAE performance index for step input, coefficients of close loop characteristic polynomial must related to each other as given in [Table 1.](#page-5-2) 

<span id="page-5-2"></span>**Table 1:** Optimum coefficients of close loop characteristics based on the ITAE criterion for a step input

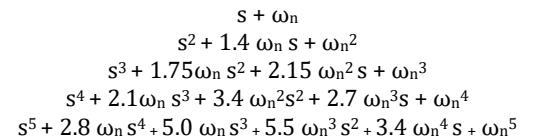

Comparison of Eq. 12 and fourth row of [Table 1](#page-5-2) leads to Eq. 13:

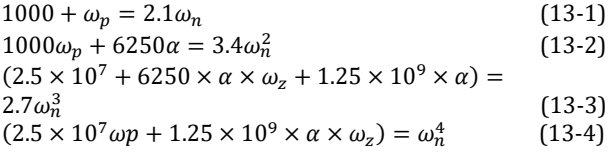

In the above system of equation,  $\omega_n$  is a known number set by the designer. There is 4 equations and 3 unknowns. We assume  $ω_n=2π×1000$ .

In order to obtain unique values for  $\omega_z$ ,  $\omega_p$  and  $\alpha$ , 3 equations are chosen. There are 4 different ways to choose 3 equations out of 4.Obtained system of 3 equations and 3 unknowns are solved for each case separately. Following Matlab® code is used to solve equations; Results are given i[n Table 2:](#page-6-0)

*syms wp wz alpha disp('solving 13-1,13-2 and 13-3') s1=solve('1000+p=2.1\*(2\*pi\*1000)',... '1000\*p+6250\*alpha=3.4\*(2\*pi\*1000)^2',... '2.5e7+6250\*alpha\*z+1.25e9\*alpha=2.7\*(2\*pi\*1000)^3'); s1.p %prints pole location s1.z %prints zero location s1.alpha %prints alpha disp('solving 13-2,13-3 and 13-4') s2=solve('1000\*p+6250\*alpha=3.4\*(2\*pi\*1000)^2',... '2.5e7+6250\*alpha\*z+1.25e9\*alpha=2.7\*(2\*pi\*1000)^3',... '2.5e7\*p+1.25e9\*alpha\*z=(2\*pi\*1000)^4'); s2.p*

<span id="page-6-0"></span>*s2.z s2.alpha disp('solving 13-1,13-2 and 13-4') s3=solve('1000+p=2.1\*(2\*pi\*1000)', '1000\*p+6250\*alpha=3.4\*(2\*pi\*1000)^2', '2.5e7\*p+1.25e9\*alpha=(2\*pi\*1000)^4'); s3.p s3.z*

*s3.alpha disp('solving 13-1,13-3 and 13-4') s4=solve('1000+p=2.1\*(2\*pi\*1000)',... '2.5e7+6250\*alpha\*z+1.25e9\*alpha=2.7\*(2\*pi\*1000)^3',... '2.5e7\*p+1.25e9\*alpha\*z=(2\*pi\*1000)^4'); s4.p s4.z s4.alpha*

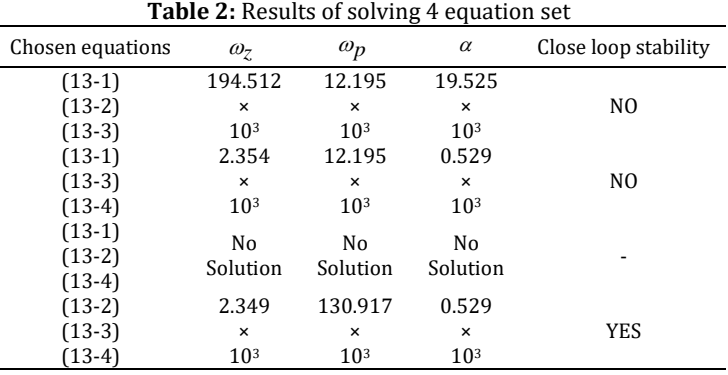

 $22$ 

With the parameters given in fourth row of Table [2,](#page-6-0) close loop poles (= Eq. 12 roots) are Eq. 14.

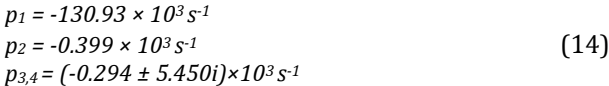

So, Controller transfer function is Eq. 15.

$$
G(s) = \frac{s + 2.349 \times 10^3}{0.529 \times 10^3 \times s \times (s + 130.917 \times 10^3)}
$$
(15)

## **4. Simulation results**

In order to test the performance of control loop, following scenario is applied at Simulink® environment of Matlab®.

At t=25 ms load current changes from 1A to 3A. At t=50 ms Vs is change from 50V to 40V. At t=75ms load changes from 3A to 1.5A and at t=100ms Vs changes from 40V to 60V.At t=250s reference voltage change from 20v to 25v. [Figs. 15-20](#page-6-1) shows the simulation results.

<span id="page-6-1"></span>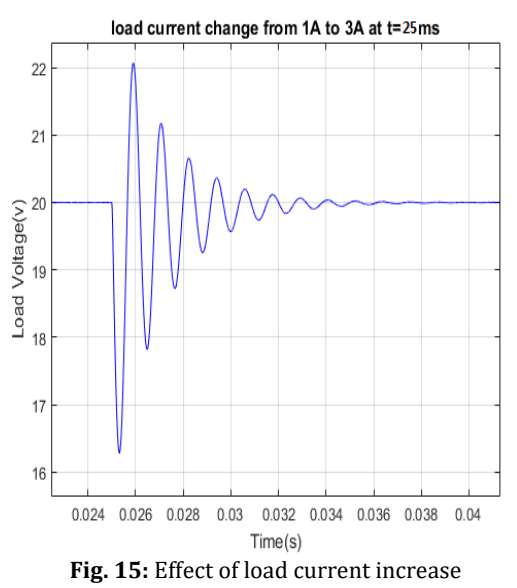

 $21$  $20$ Load Voltage(V) 19 18 17  $16$ 15  $14$ 0.048 0.05 0.052 0.054 0.056 0.058 0.06 0.062 0.064 0.066  $Time(s)$ 

Input voltage source change from 50v to 40v at t=50ms

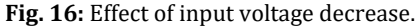

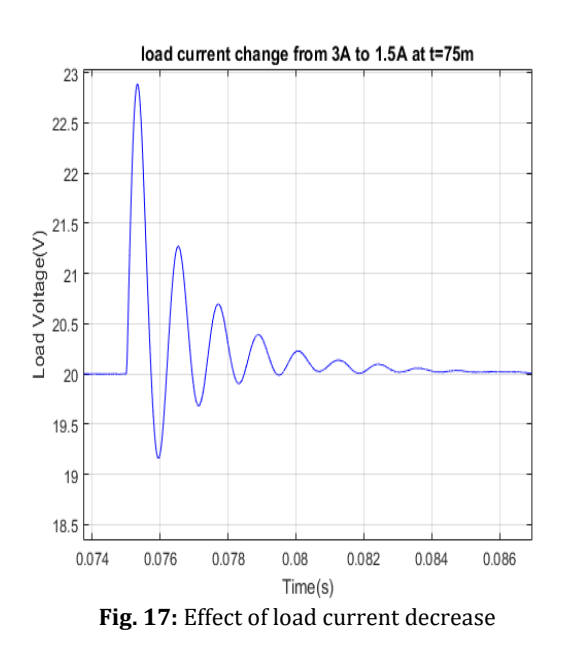

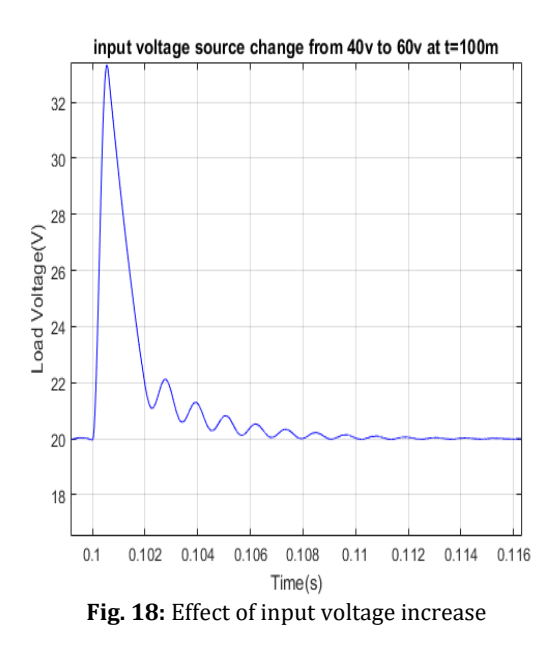

## **5. Conclusion**

Buck converters are used when output voltage must be less than input voltage.Generelly, output voltage must keep relatively constant despite of changes in the load current. Feedback control must be used to acheive this goal.

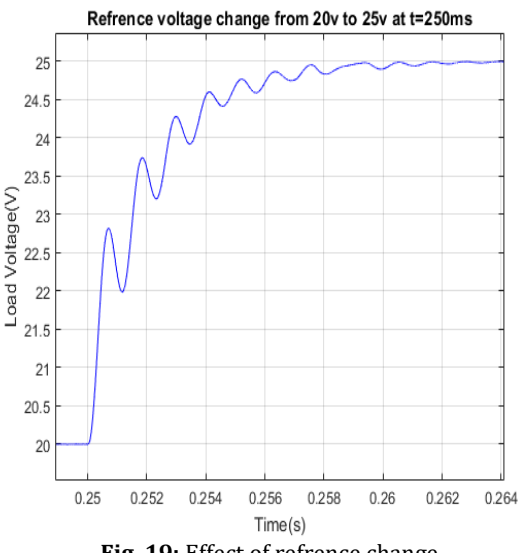

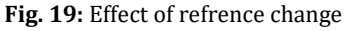

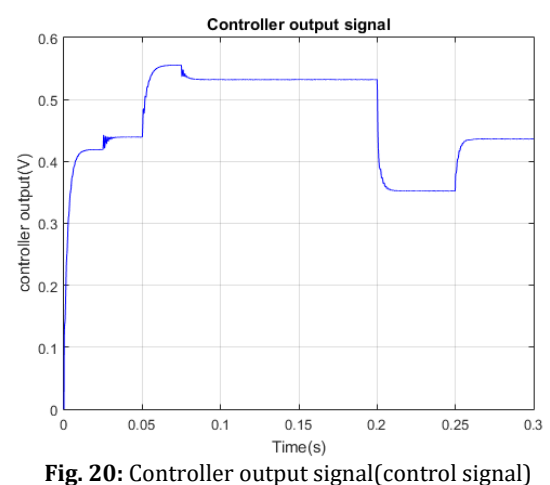

In this paper, problem of designing controller for Buck converter is solved with the aid of optimum coefficients of close loop charachteristic equation of ITAE criterion.

Designed controller is tested under various scenarios in Simulink® environment of Matlab®. Simulation results shows that loop is stable and has an acceptable time response.

## <span id="page-7-0"></span>**References**

- Chapman S (2012). Electric machinery fundamentals: McGraw-Hill series in electrical and computer engineering. 5th Edition, McGraw-Hill, New Yourk, USA
- Dorf RC and Bishop RH (2001). Modern control systems: World student series. Prentice-Hall, New Jersey, USA.
- Ericson RW and Maksimovic D (1997). Fundamental of power electronics. Chapman & Hall, USA.
- Hart DW (2010). Power electronics. McGraw-Hill Education, New York, USA.
- Mohan N, Undeland TM, and Robbins WP (2002). Power Electronics: Converters, Applications, and Design. 3rd Edition, John Wiley and Sons, New Jersey, USA.